# **Vorbereitung für Station 1**

Im Folgenden findet ihr eine Auflistung bekannter technischer Probleme. Diese sollen in einen Lostopf geworfen werden, sodass die Teilnehmer:innen an Station 1 jeweils eins ziehen können. Falls ihr den Teilnehmer:innen die Unterscheidung zwischen Hardware und Sofware mitgeben wollt, sollten die Lose entsprechend in unterschiedlichen Töpfen liegen. Ergänzt diese Liste gern auch um weitere bekannte Probleme, die euch einfallen.

### Hardware

Das mobile Gerät lädt nicht mehr auf Der Computer geht nicht an Das Internet geht nicht mehr Drucker druckt nicht mehr Die Datei ist nicht aufndbar Der Bildschirm ist schwarz Der Computer stürzt ständig ab Die Handy-Kamera funktioniert nicht mehr Die Bluetooth Verbindung geht nicht mehr Der Bildschirm dreht sich nicht

## **Software**

Der Rechner findet den Drucker nicht Das Softwareupdate hängt Der Speicherplatz ist voll Das Backup eines Dokuments ist nicht auffindbar Der Rechner hat sich aufgehängt Der Rechner wurde gehackt Das Smartphone wird immer langsamer Der Browser ist abgestürzt und die Tabs sind weg Das Passwort ist falsch (oder wurde 10x falsch eingegeben)

## **Station 2: Problem-Puzzle**

Probleme löst man nicht erst, seit es das Internet gibt. Die Frage, wie ich Problem am besten angehe, um die passendste Lösung herauszubekommen, ist eine ganz grundsätzliche und wird von uns unbewusst im Alltag wiederkehrend angewandt. Und wie für alle unbewussten und wiederkehrenden Prozesse, die sich im Gehirn abspielen, haben sich Menschen hingesetzt und ein paar Modelle entwickelt. Um eines davon soll es an dieser Station gehen.

Weiter unten stehen 8 Schrite, die einen (beispielhafen und) 8-teiligen Problemlösungsprozess beschreiben. Dieses ist von der Webseite schrödergruppe.de übernommen und soll keineswegs Anspruch auf eine vollständige und universelle Anwendung erheben.

- **1)** Bringt diese 8 Schrite in die richtige, für euch sinnvollste Reihenfolge.
- **2)** Vergrößert dieses Dokument unten rechts, um zu schauen, ob ihr richtig liegt.
- **3**) Danach werft ihr einen Blick auf das Forumsboard und sucht euch eins der folgenden Beispielprobleme aus. Formuliert darunter eine Forenantwort, die eine Lösung für das jeweilige Problem vorschlägt – orientiert euch dabei am Problemlösungmodell.
- Das Internet funktioniert nicht
- Der angeschlossene externe Monitor zeigt nichts an
- Das Dokument ist nicht lesbar
- Die Bluetooth-Maus wird nicht erkannt
- Die Webseite erkennt meine Zugangsdaten nicht
- Der Drucker druckt nicht

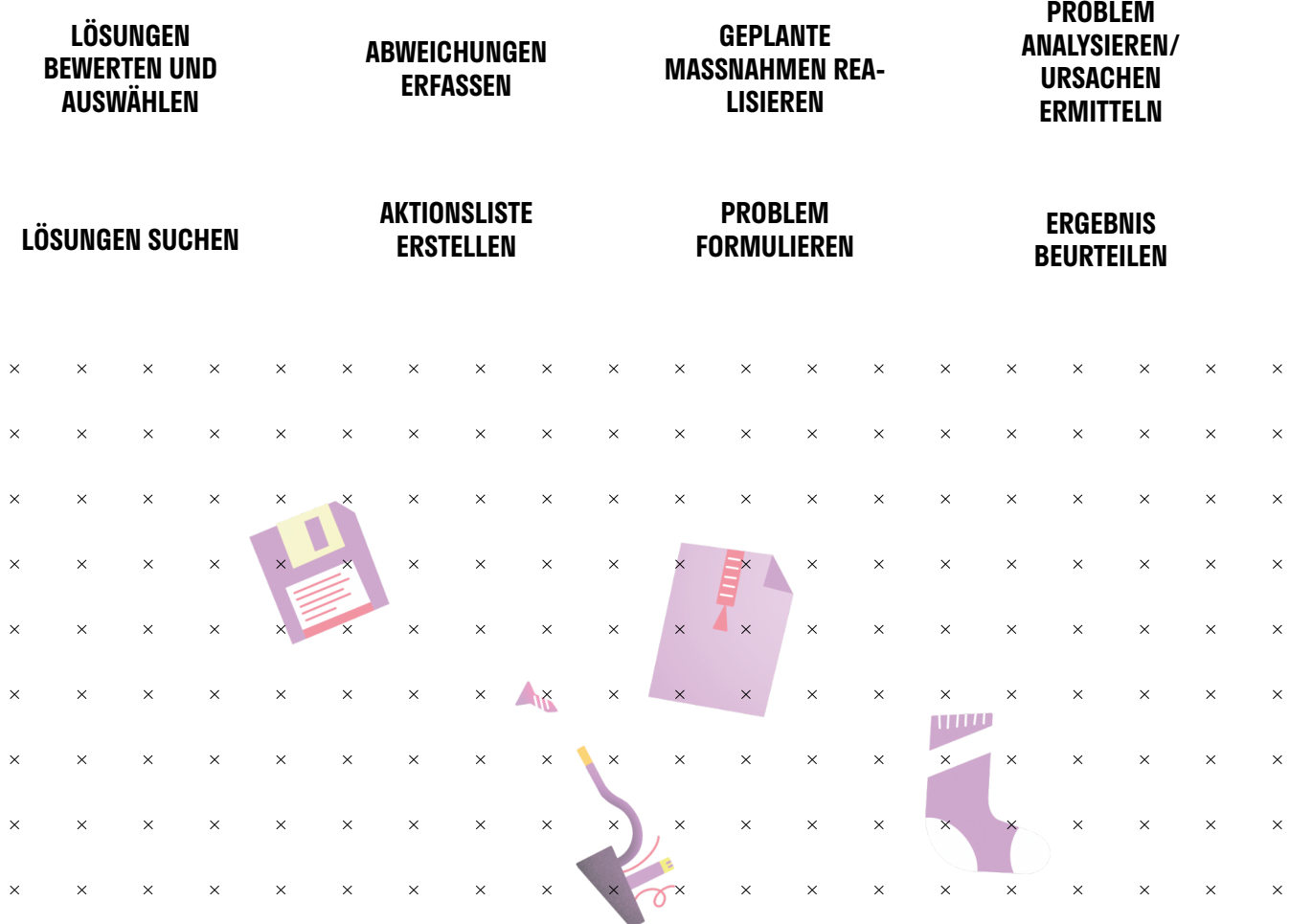

. geplante Magnahmen realisieren erstellen auswerten und auswerten und auswählen, 5 . Jahrhen auswählen, meldord 2 . Jahrhen analord 3 . Jahrhen analysieren erstellum ermi 3 . Jahrhen formulieren, 1 . Jahrhen erfassel, 1 .

# **Vorbereitung für Station 3**

Im Folgenden sind bekannte Strategien zum Lösen technischer Probleme aufgelistet. Diese sollen in einen Lostopf geworfen werden, sodass die Teilnehmer:innen an Station 3 jeweils eins ziehen können. Die folgende Liste erhebt weder Anspruch auf Vollständigkeit noch garantiert sie die endgültige Lösung eines technischen Problems. Falls ihr den Teilnehmer:innen die Unterscheidung zwischen Hardware und Sofware mitgeben wollt, werft die Lose entsprechend in unterschiedliche Töpfe. Ergänzt diese Liste gern auch um weitere Lösungen, die euch einfallen.

## Hardware

Sitz und Funktionalität der Kabel überprüfen Sitz & Funktionalität der Anschlüsse überprüfen Akkustand aller akkubetriebenen Geräte überprüfen Neustart des Geräts Gerät auf Standardeinstellungen zurücksetzen Gerät zurücksetzen Kabel austauschen Schwachstelle identifizieren Außen- und Innentemperatur überprüfen Gerät abkühlen lassen Einzelteile austauschen Anschlussstellen reinigen Laptop beim Hersteller einschicken

### Software

Zwangsbeenden des Programms Neustarten Bis auf die Anwendung alle weiteren Programme schließen Beanspruchte Rechenleistung überprüfen Fehlermeldungen im Internet suchen Technische Daten auslesen Alternativprogramme testen Kompatibilität überprüfen Nach Updates suchen Firewall deaktivieren VPN deaktivieren Internetverbindung überprüfen Hersteller anschreiben Antivirenscan durchführen Papierkorb leeren Harddrive leeren Cookies und Internetdaten löschen Status der Hosting-Server checken Konfiguration im BIOS-Setup ändern Speicherplatz freigeben